## **Demandes**

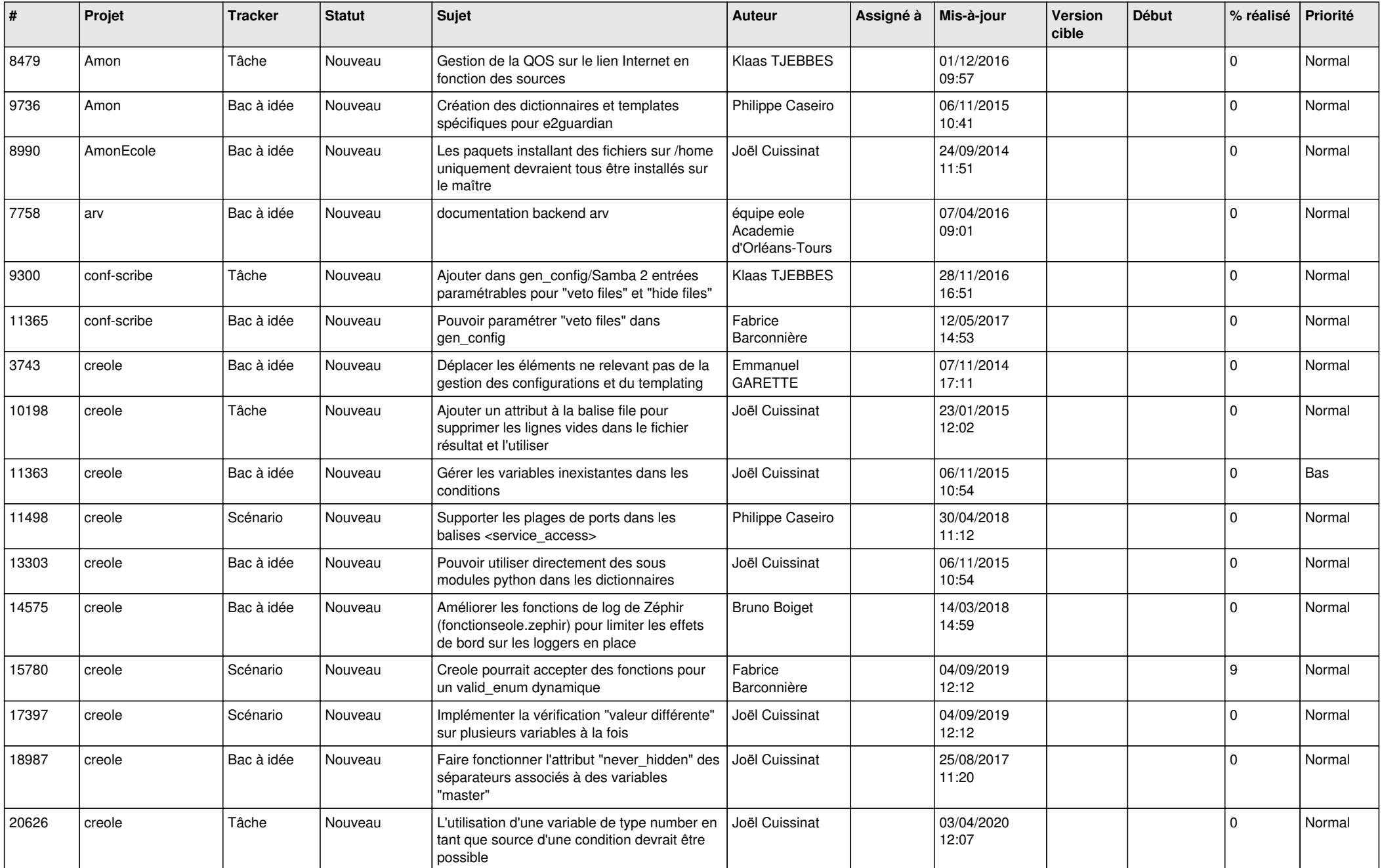

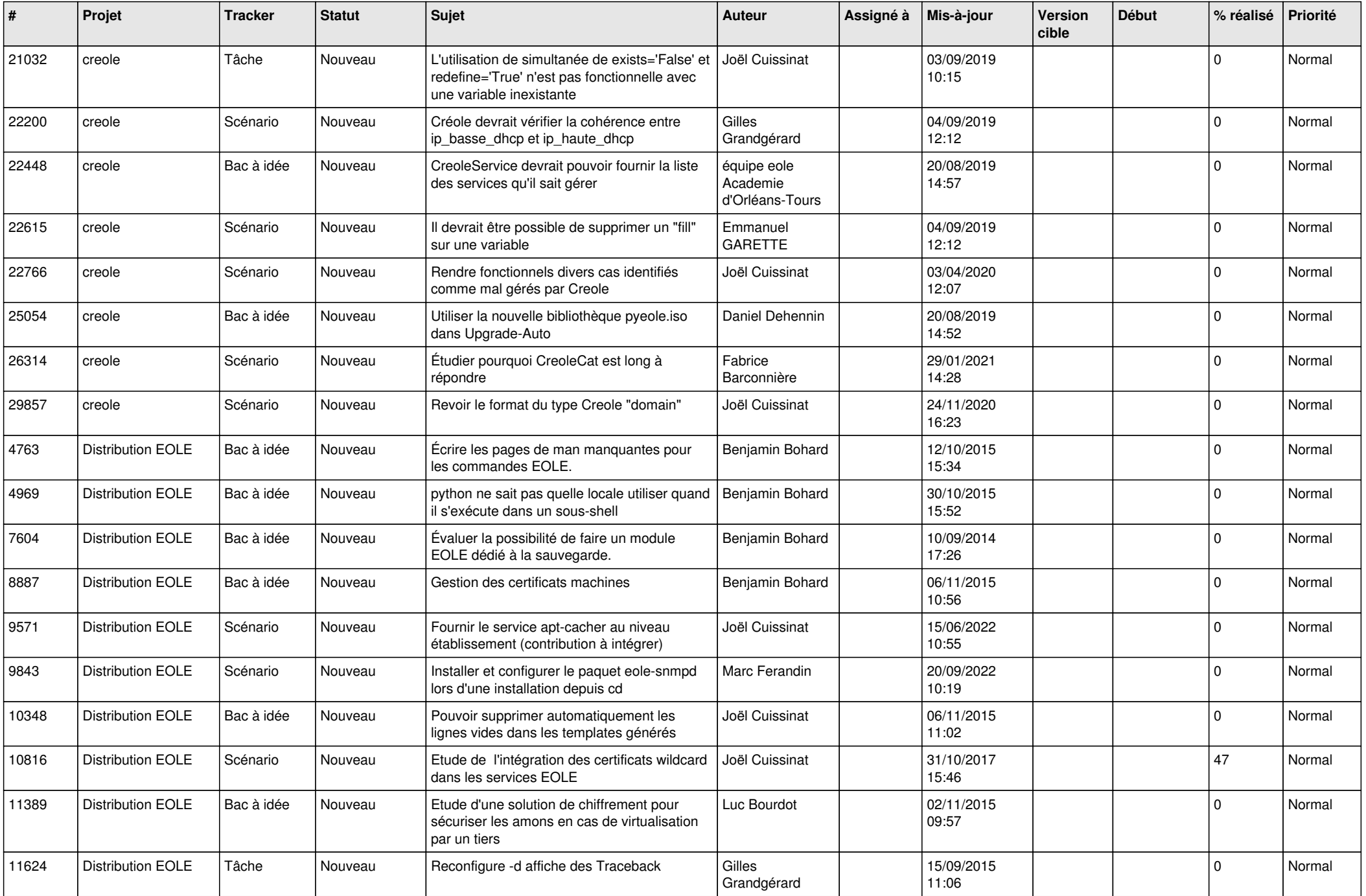

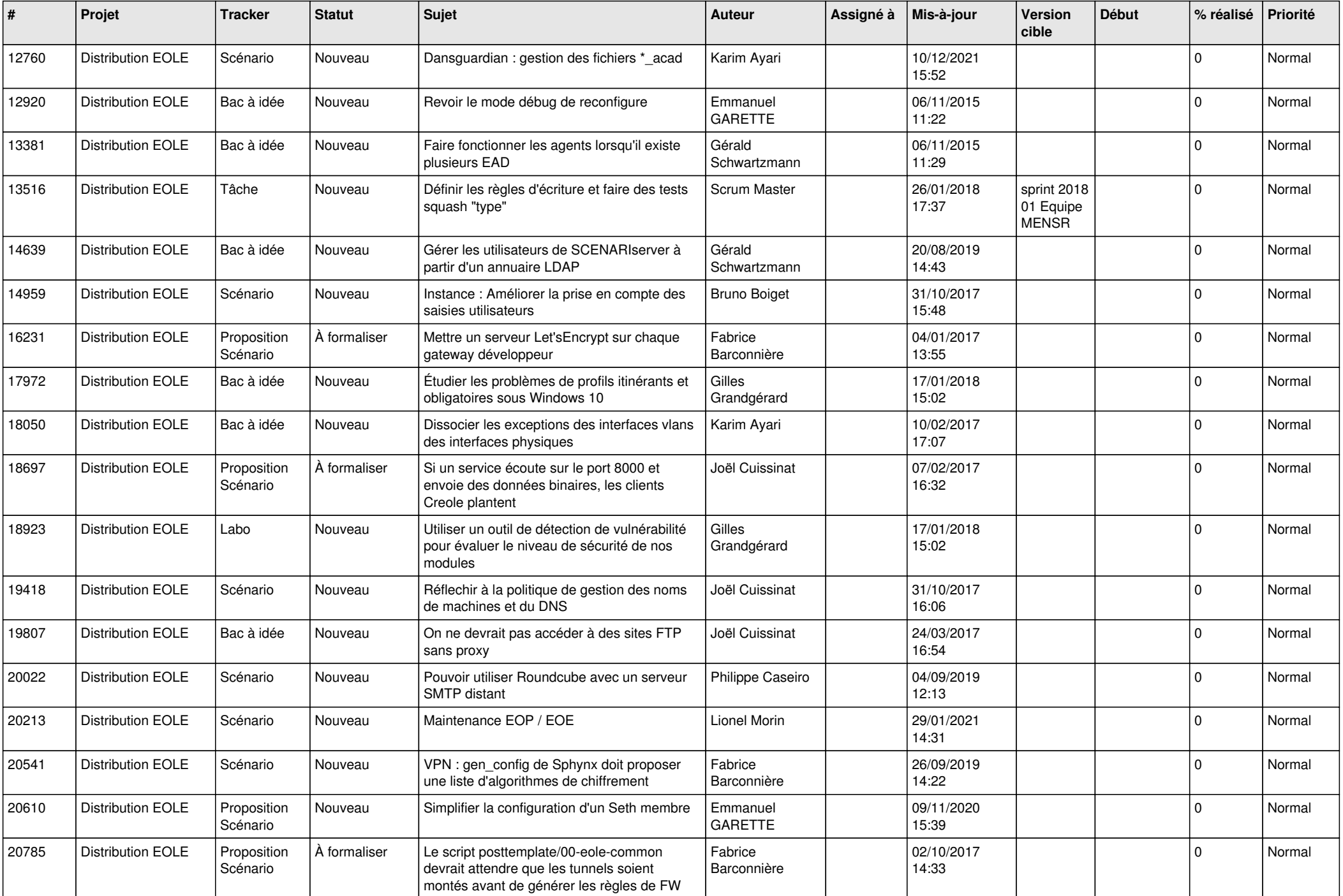

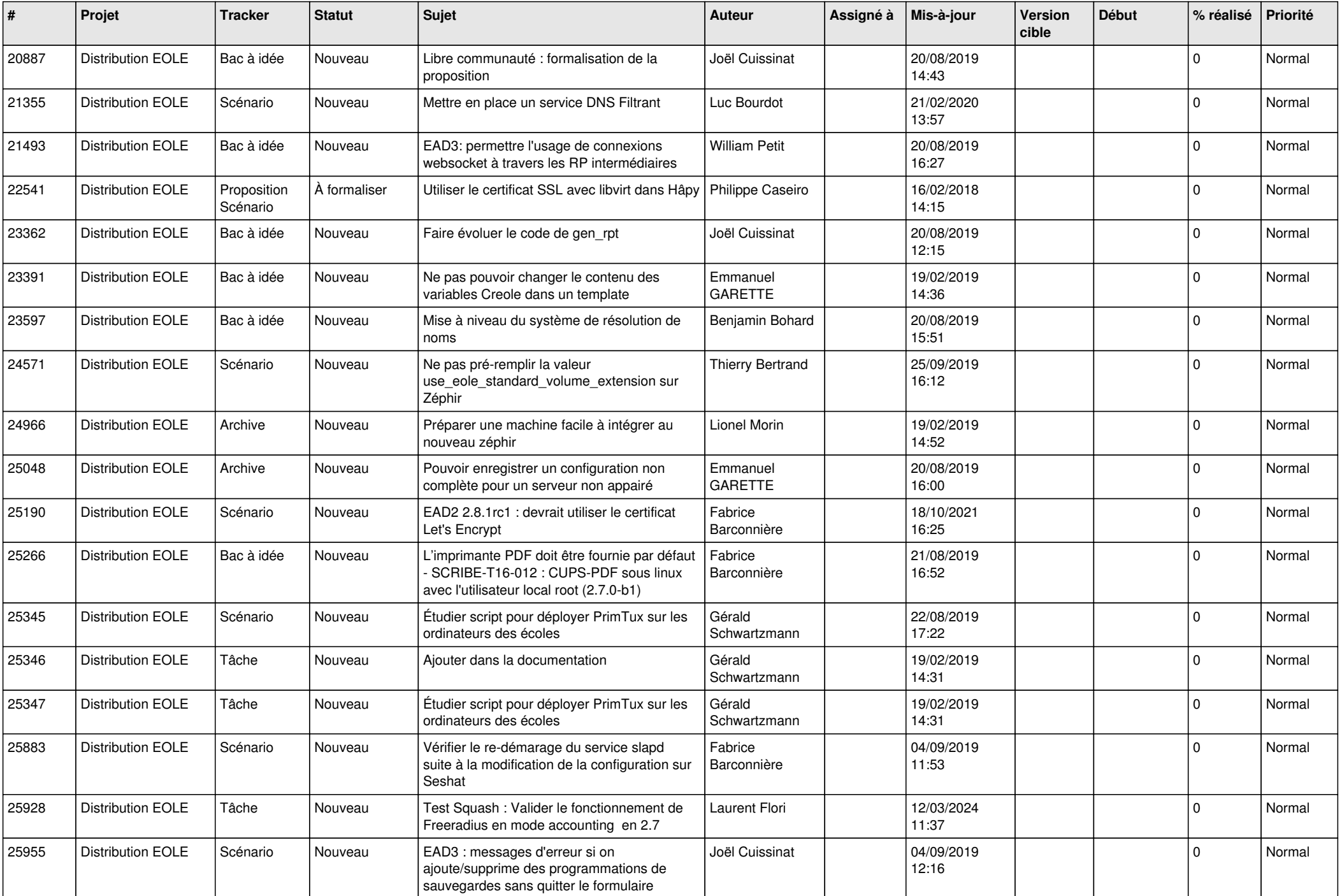

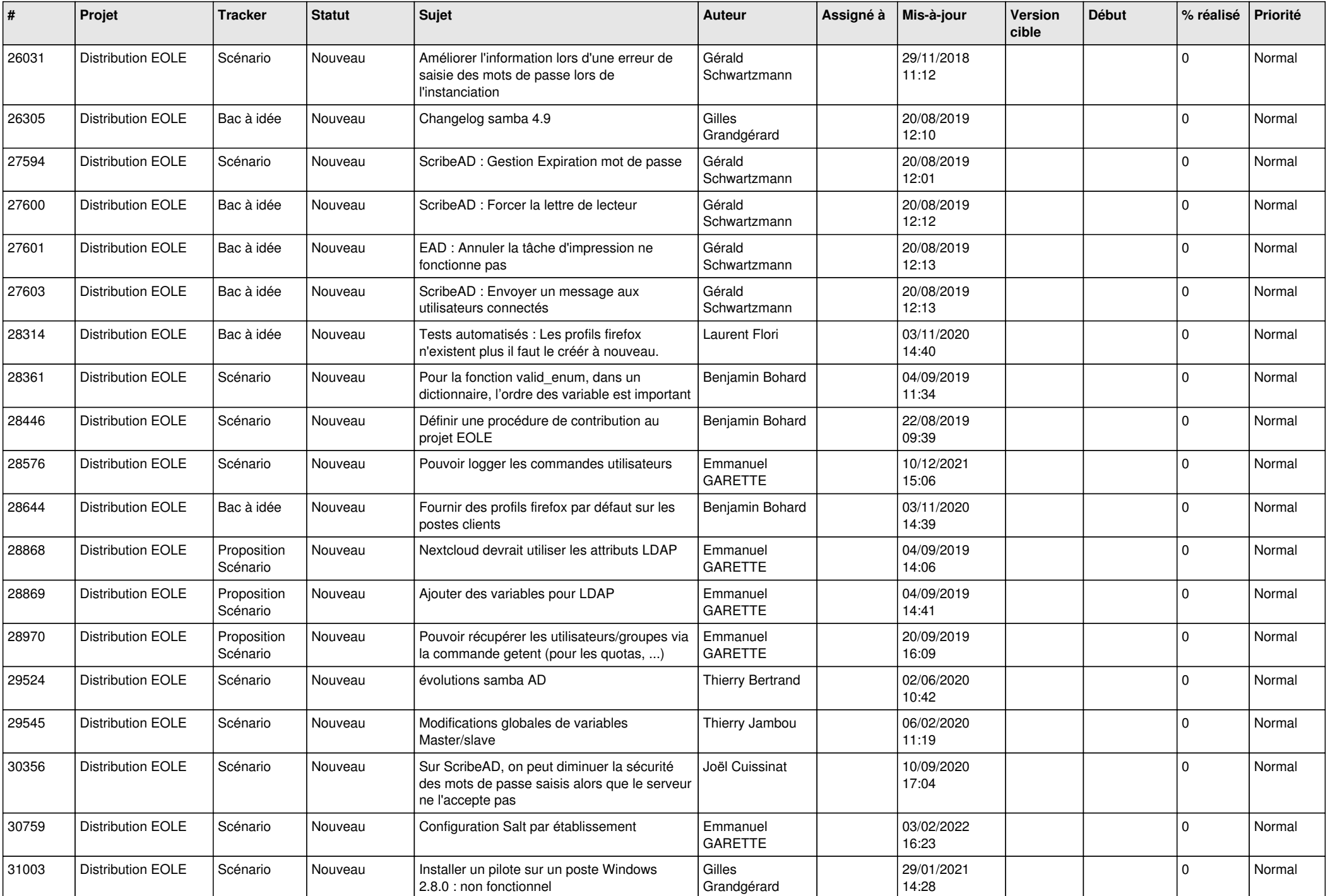

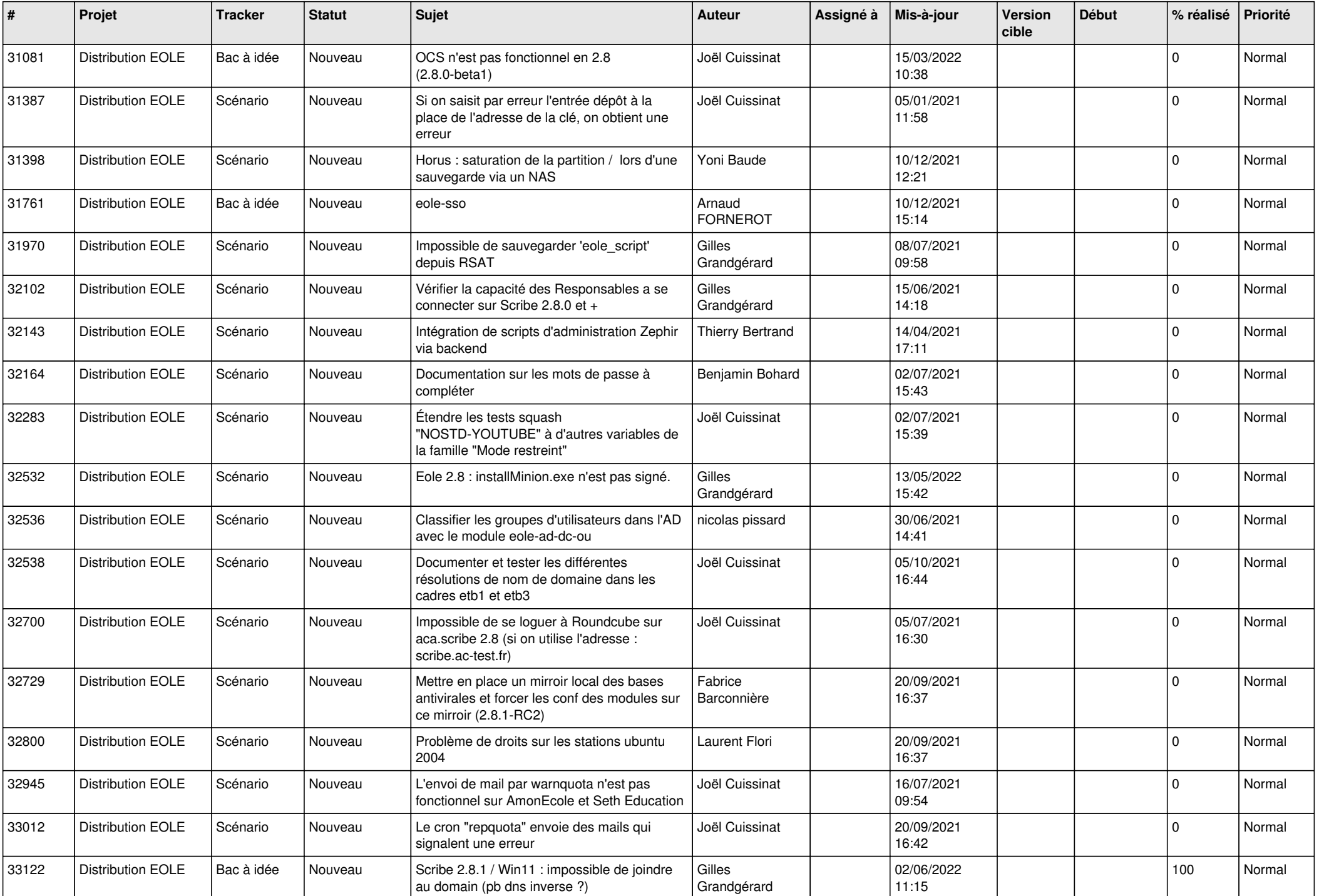

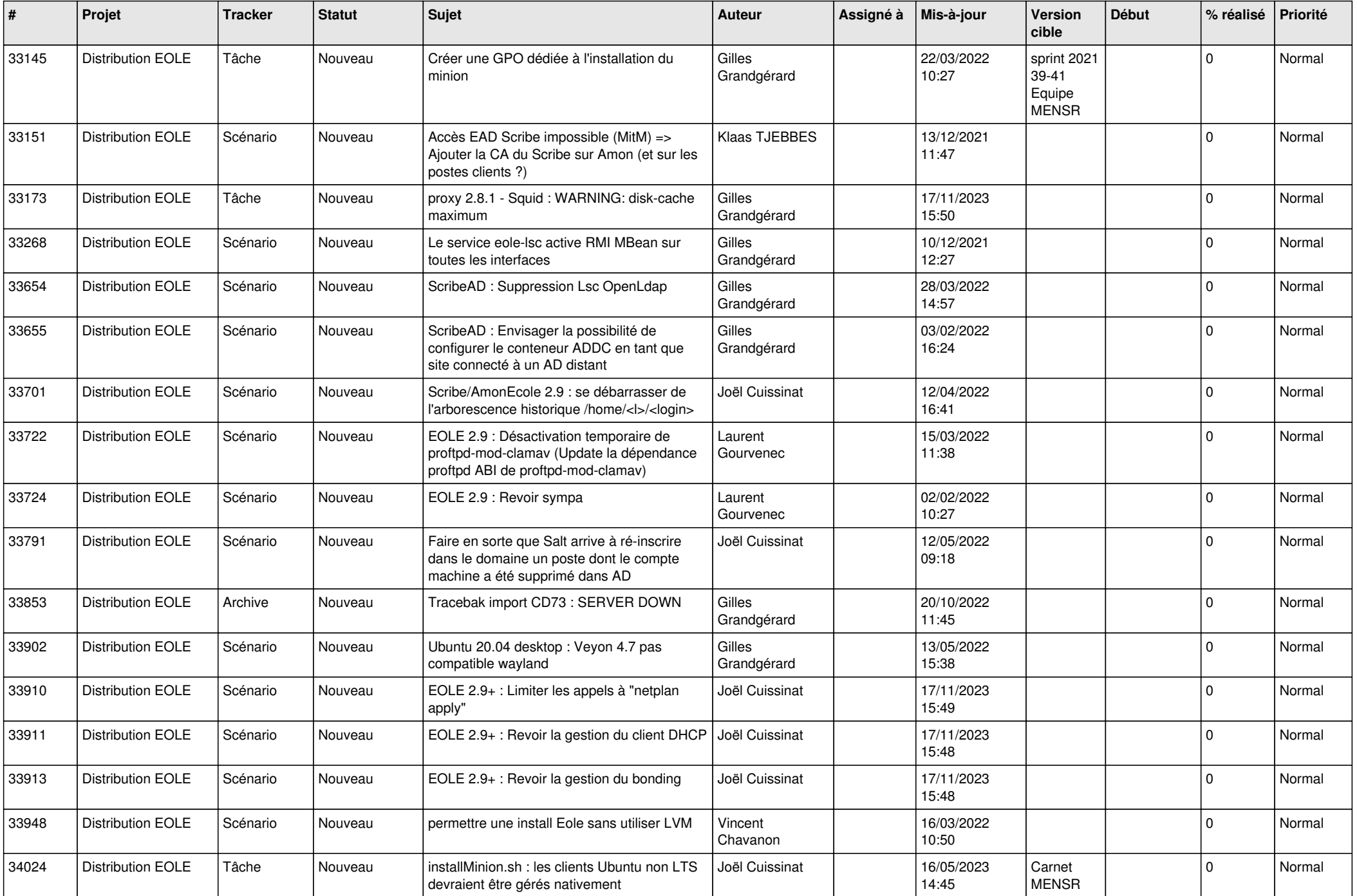

![](_page_7_Picture_536.jpeg)

![](_page_8_Picture_512.jpeg)

![](_page_9_Picture_569.jpeg)

![](_page_10_Picture_534.jpeg)

![](_page_11_Picture_541.jpeg)

![](_page_12_Picture_551.jpeg)

![](_page_13_Picture_537.jpeg)

![](_page_14_Picture_563.jpeg)

![](_page_15_Picture_552.jpeg)

![](_page_16_Picture_539.jpeg)

![](_page_17_Picture_571.jpeg)

![](_page_18_Picture_547.jpeg)

![](_page_19_Picture_533.jpeg)

![](_page_20_Picture_551.jpeg)

![](_page_21_Picture_578.jpeg)

![](_page_22_Picture_550.jpeg)

![](_page_23_Picture_570.jpeg)

![](_page_24_Picture_574.jpeg)

![](_page_25_Picture_581.jpeg)

![](_page_26_Picture_566.jpeg)

![](_page_27_Picture_283.jpeg)

**...**